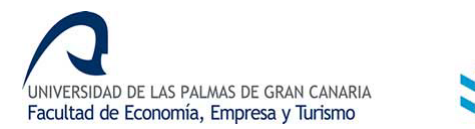

## **GUÍA PARA LA ELABORACIÓN DEL TRABAJO FIN DE TÍTULO**

- 1. La FEET establece las siguientes normas en relación con los aspectos formales para la elaboración del TFT:
	- El trabajo debe tener una extensión mínima de 20 y máxima de 40 páginas para Grado Y Máster, excluyendo en el límite máximo las páginas de portada, índice, referencias/bibliografía<sup>[1](#page-0-0)</sup> y anexos. Los anexos no deberán sobrepasar, en ningún caso, un número de páginas igual al 30 por ciento de las páginas del documento principal. En el caso de los trabajos de doble grado, la extensión total podrá exceder en 15 páginas del máximo establecido para los grados.
	- La portada del documento impreso, o en su defecto la primera hoja, debe contener la siguiente información:
		- Logosímbolos de la ULPGC y de la FEET.
		- Titulación.
		- Título del TFT.
		- Nombre, apellidos, DNI y firma del estudiante.
		- Lugar y fecha de entrega.
	- Los epígrafes irán numerados consecutivamente empleando números arábigos, con un detalle hasta el tercer nivel (por ejemplo, 1, 1.1, 1.1.1).
	- Las tablas, cuadros, figuras... irán numerados consecutivamente empleando números arábigos (por ejemplo, figura 1). Serán llamados previamente en el texto, antes de su inserción, haciendo alusión a su número (por ejemplo, «Tal y como se observa en la figura 1,…»).
	- Los anexos llevarán números romanos en mayúscula (anexo I, II, III, IV…) y sus páginas no irán numeradas siguiendo la numeración del texto. Por lo general, las páginas del anexo no serán enumeradas, excepto si es extenso,

<span id="page-0-0"></span><sup>1</sup> Para insertar las citas en el texto y para elaborar la sección de referencias, se recomienda seguir un manual de estilo generalmente aceptado en el ámbito de conocimiento del TFT. Por ejemplo, en la rama de las Ciencias Sociales son ampliamente utilizadas las normas de la American Psychological Association (APA), que pueden ser consultadas en español, en su 6ª edición, en el siguiente enlace: <https://normas-apa.org/wp-content/uploads/Guia-Normas-APA-7ma-edicion.pdf>

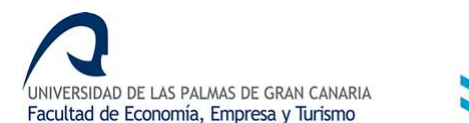

en cuyo caso se puede optar por poner como número de página el siguiente modelo: I-1, I-2, I-3… para páginas sucesivas del anexo I.

- Índice: se incorporará al principio del documento un índice de contenidos con los números de las páginas en que comienza cada epígrafe del TFT. Si se considera necesario debido a su elevado número, también se podrá incorporar otros índices: de tablas, de figuras…
- Formato de página: márgenes superior, inferior, derecho e izquierdo de 2,5 cm; sin encabezado ni pie; espacio interlineal de 1,5 pto; espacio después de párrafo de 9 pto -y sin sangría de primera línea-; y numeración de páginas inferior centrada.
- Dentro de los cuadros y tablas, así como en las notas a pie de página, el espacio interlineal será de 1 pto sin espacio antes ni después de párrafo.
- Alineación del texto: justificada.
- Tamaño de papel: DIN A4.
- Tipo de letra: Arial, Times New Roman o Trebuchet, de 12 pto en texto principal y en todos los títulos, y de 10 pto en notas a pie de página, contenido de cuadros y tablas, número de página y fuente de las ilustraciones (figuras, cuadros, tablas, gráficos…).
- Idioma: español u otros, siempre que la Memoria de Verificación del título lo permita.

En la página web de la Facultad estará disponible un archivo en formato Word con todos los requisitos formales recogidos en los apartados anteriores. Además, en el anexo a esta guía metodológica se ofrece al estudiante un conjunto de normas ortográficas y gramaticales a tener en cuenta en la redacción del TFT.

2. Se recuerda, que tal y como queda recogido en el Reglamento de TFT de la FEET, para los estudios de **Grado,** los TFTs a desarrollar responderán a: (a) trabajos de iniciación a la investigación, desarrollo e innovación, y trabajos experimentales relacionados con la titulación; (b) trabajos de revisión bibliográfica centrados en algún campo relacionado con la titulación; (c) trabajos de carácter profesional directamente relacionado con los estudios

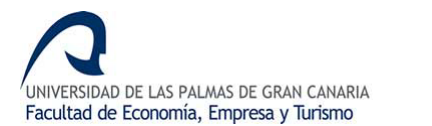

cursados o (d) otro tipo de trabajos ofertados por el Centro, departamentos, tutores o por el propio estudiante, previo acuerdo con un tutor, que no se ajuste a las modalidades anteriores. Para el caso de los estudios de **Master,** los TFTs a desarrollar responderán a: (a) trabajos de carácter profesional directamente relacionados con los estudios cursados; (b) trabajos de investigación, desarrollo e innovación, y trabajos experimentales de investigación relacionados con la titulación o (c) otro tipo de trabajos ofertados por el Centro, departamentos, tutores o por el propio estudiante, previo acuerdo con un tutor, que no se ajuste a las modalidades anteriores.

3. El TFT se presentará subiendo el fichero en formato pdf en la tarea habilitada al efecto en el campus virtual de la asignatura. El fichero irá convenientemente identificado con el nombre y apellidos del estudiante y estará preparado para su impresión a doble cara, por lo que deberá llevar insertada una página en blanco tras la portada y cualquier otra parte del mismo que finalice en número de página impar (por ejemplo, un índice de una o de tres páginas).

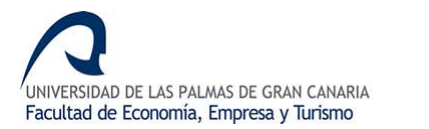

## **ANEXO Algunas notas ortográficas y gramaticales**

En los puntos siguientes se sintetizan aspectos ortográficos y gramaticales cuya lectura se recomienda antes de comenzar a redactar el TFT y que deberían ser tomados en consideración en su elaboración. Son presentados de una manera comprensible con un uso mínimo de tecnicismos lingüísticos:

- Los signos de puntuación, paréntesis, comillas, corchetes, guiones, etc. van unidos al texto al que afectan, es decir, sin dejar un espacio entre ellos y dicho texto. Por ejemplo: (texto), «texto», -texto- o [texto]. No obstante, cuando se utilice la raya para contener un texto aclaratorio o complementario, y con el mismo lleguemos hasta el final del párrafo, la raya que cierra la frase no se pone. Ejemplo: *Estos aspectos que acabamos de comentar pueden observarse en el cuadro 1.3 -donde se recoge una síntesis de la literatura.*
- El símbolo del porcentaje (%) o de una moneda ( $\epsilon$ , \$...) va unido a la cifra a la que afectan, sin dejar ningún espacio antes. Ejemplo: *25%* o *375€*. Con ello se evita que pueda quedar el número al final de una línea y el símbolo al principio de la siguiente.
- Los prefijos se escriben sin guion para dar paso al sustantivo al que afectan. Ejemplo: *socioeconómico*, *intercultural*, *intrasectorial*, *preexistente*, etc.
- En las cifras, para la posición de mil se utiliza el punto; para el decimal, la coma abajo. Ejemplo: *3.520,75*. Así mismo, en una tabla las cifras se alinean a la derecha o a la posición decimal, evitando centrarlas en la columna. Dentro del texto, se puede omitir el punto de la posición de mil, pero sin ser sustituido por un espacio para evitar la separación de la cifra en dos líneas.
- Los años se escriben sin punto y sin usar el artículo, aunque este último se admite en el lenguaje oral. Ejemplo, *este incremento fue observado en 2017* o bien *este incremento fue observado en el año 2017.*

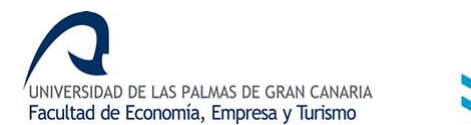

- Las siglas se escriben sin puntos y las abreviaturas con los puntos correspondientes. Ejemplo de sigla, *pyme* (acrónimo ya incluido como vocablo en el DRAE) u OCDE; ejemplo de abreviatura, *EE.UU.* (nótese que en este ejemplo el punto de la abreviatura ya cierra la frase, no siendo necesario un segundo punto final).
- Los puntos suspensivos siempre son tres. Cuando se opta por un etcétera, puede ponerse la palabra completa o su abreviatura, en cuyo caso se ha de escribir *etc.* (con el punto correspondiente).
- Los signos de cierre de interrogación (?) y exclamación (!) hacen la misma función que un punto y seguido o un punto final, de modo que con ellos finaliza la frase sin necesidad de añadir un punto tras ellos. Esta norma no se utiliza cuando el signo da cierre a una coma o un punto y coma, en cuyo caso sí hay que ponerlo. Ejemplo: *¡qué bien te veo!, ¡qué alegría verte!*
- No se ha de poner una coma entre el sujeto y el verbo de una frase. Así, no es correcto el siguiente ejemplo: *Las empresas de la muestra, se caracterizan por un reducido tamaño.* Se exceptúan los casos en que la frase es muy larga y con la coma se pretende forzar una pausa necesaria en la lectura.
- Los vocablos y expresiones de otros idiomas se escriben en cursiva. Así mismo, se puede extender esta norma a las locuciones del latín. Como norma general, se recomienda consultar el Diccionario de la Real Academia Española y escribir el término tal y como ahí está recogido (con o sin cursiva). Hemos de ser cautos con expresiones como *grosso modo* o *motu proprio*, que en muchas ocasiones encontramos incorrectamente escritas: *a grosso modo* o *de motu propio*.
- Las palabras a las que se desea dar un sentido distinto a lo que significan han de ir entrecomilladas, pero cuando se pretende destacar una palabra (por ejemplo, porque es un concepto que se está presentando), se utilizará la cursiva.
- Los números se escriben con letra hasta el treinta. A partir del 31, se expresará la cifra, excepto cuando se esté comenzando un párrafo. No obstante, si en un

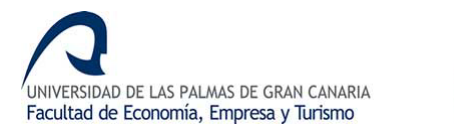

mismo párrafo tenemos números menores y mayores que treinta, se pondrán todos ellos con las cifras.

- Es norma obligada poner la tilde a las mayúsculas, tanto si es inicial de un nombre propio como en texto escrito completamente en mayúsculas. Ejemplo: *Ávila* u *ORGANIZACIÓN*.
- En los cambios introducidos por la RAE a finales de 2010, se generaliza el uso del adjetivo/pronombre *solo* sin la tilde, así como los determinantes y pronombres *este, ese* y *aquel*, y sus variantes en género y número. También perdieron la tilde palabras como *guion* o *truhan*.
- La palabra *test* no tiene plural en castellano, dado que no existe el uso de pronunciar tres consonantes finales en nuestra lengua (el test, los test).
- El plural de *ítem* es *ítems* y se mantiene la tilde a pesar de ser una palabra llana acabada en *s*.
- Se tiende a la supresión de la *t* del prefijo *post*. Ejemplo, se opta por *posgrado* en lugar de *postgrado* o *posventa* en lugar de *postventa*.
- Cuando un sustantivo se utiliza como adjetivo (aposición), no debería llevar plural. Por ejemplo, *factores clave*. En cualquier caso, la RAE admite que se use plural siempre y cuando no se trate de un sustantivo incontable. Por ejemplo, nunca podremos escribir *cheques gasolinas*, sino *cheques gasolina*.
- El verbo *haber*, en frases impersonales, no lleva plural. Así, si decimos *hay tres factores*, habremos de decir *había tres factores* o *hubo tres factores* (y nunca *habían* o *hubieron*).
- Cuando enunciamos objetivos o intenciones, el verbo que precede al infinitivo va en tercera persona del singular. Ejemplo: se *intenta* alcanzar, se *pretende* conseguir, etc. El verbo (intenta, pretende) no va en plural porque la frase es impersonal.
- La expresión en base a es incorrecta en nuestra lengua. En su lugar, se ha de emplear *con base en* o *sobre la base de*.

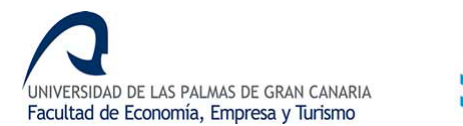

- La expresión *en relación a* tiene un uso limitado a la comparación de una magnitud con otra. Por ejemplo, el número de habitantes de Gran Canaria en relación a la población de toda Canarias. En los demás casos, las expresiones correctas son *con relación a* o *en relación con*.
- No se debe utilizar la expresión *a nivel de* cuando aquello de lo que estemos hablando no sea susceptible de una distinción por niveles. Así, es correcto decir *a nivel de estudios secundarios* o *a nivel de la calle*, pero no *a nivel del trabajo de un estudiante*.
- El uso del gerundio sustituyendo a una frase que comience con un *que* más el verbo es un anglicismo de uso no admitido en español. Ejemplo: En lugar de *los autores de las obras consultadas, concluyendo los aspectos más relevantes de sus trabajos...* debería escribirse *los autores de las obras consultadas, que (o quienes) concluyen los aspectos más relevantes de sus trabajos..*.
- Si redactamos con dos sustantivos seguidos o precedidos de un adjetivo, se admite la concordancia de género y número en ese adjetivo. Ejemplo, *la planificación y la dirección estratégicas* o *el sector y la empresa estudiados*.

Como regla general, se recomienda consultar el *Diccionario de la Lengua Española* y el *Diccionario Panhispánico de Dudas* cuando se suscite alguna duda ortográfica o gramatical con respecto al uso de un término, expresión o locución. Ambos son editados por la Real Academia Española de la Lengua (RAE) y están disponibles en la página *web* «www.rae.es», desde donde también es posible realizar consultas lingüísticas a la RAE.